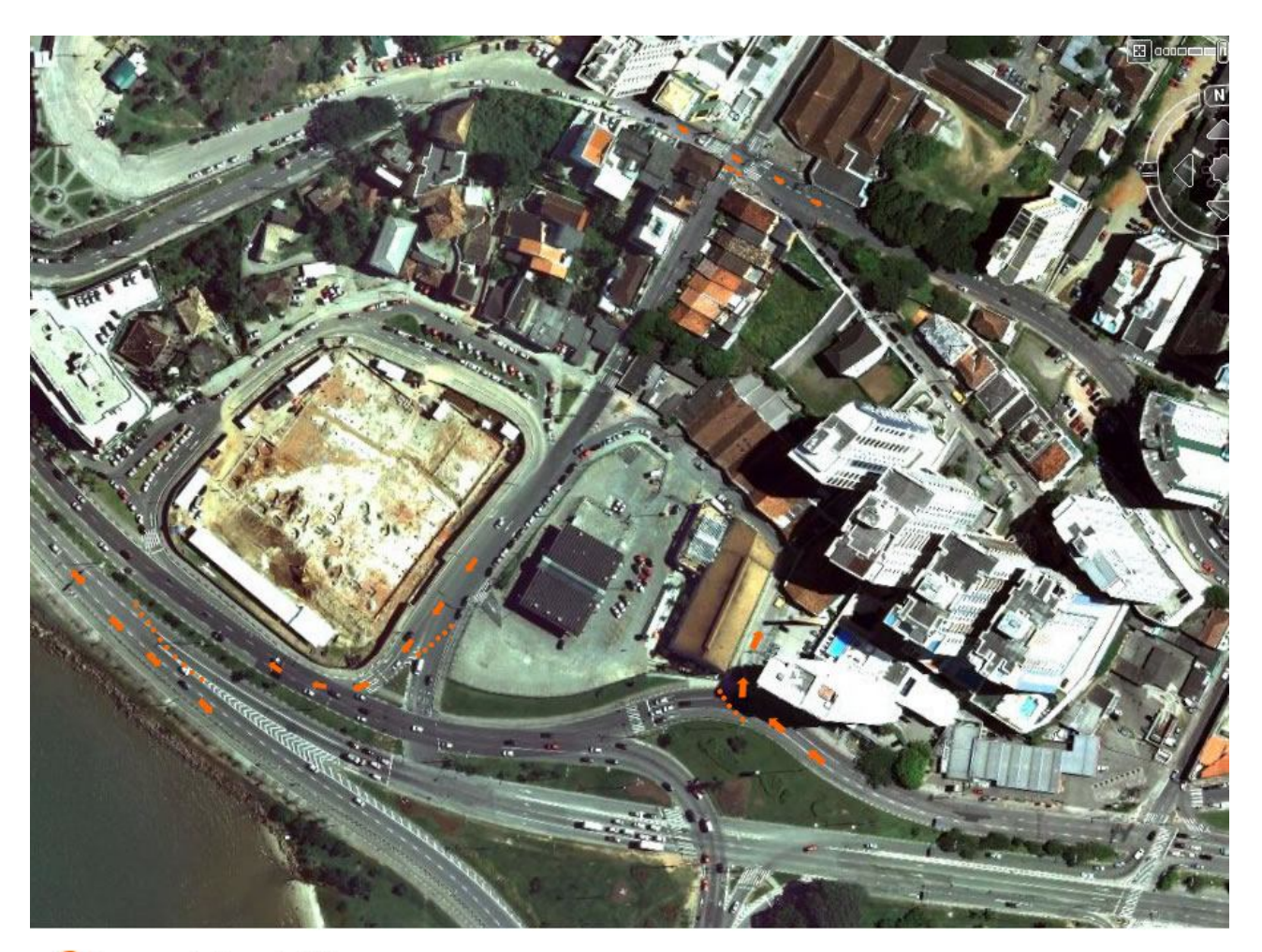

Cones com fechamento de Rua Sentido do Trânsito